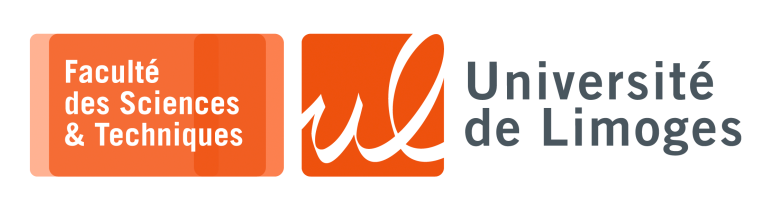

## *Licence 3<sup>e</sup> année Traitement syntaxique & Sémantique*

Projet

*Lex, Yacc, XML, XSLT et AJAX*

## **Utilisation de Lex & YACC**

**1 –** Le responsable d'une formation doit s'assurer que l'ensemble des heures prévues dans le programme sont assurées.

Pour ce faire, il dispose d'un fichier qui ce compose de deux parties :

□ le programme du semestre avec la liste des UE. Pour chaque UE le nombre d'heures de CM, TD et TP à prévoir

 $\Box$  la liste des enseignant le nombre d'heures qui réaliserons (CM, TD et TP). Voici un exemple de fichier :

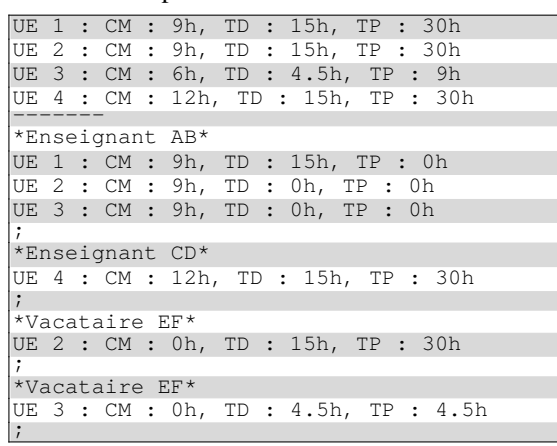

On remarque que :

- ⊳ les UE sont identifiées par un identifiant ;
- ⊳ pour chaque UE on précise le nombre d'heures dans l'ordre CM, TD, TP, même s'il n'y a pas d'heure prévue.

## **Questions :**

- a. Écrivez un analyseur **lexical** et **syntaxique** permettant de vérifier qu'un fichier est **conforme**.
- b. Modifier votre analyseur syntaxique pour qu'il affiche pour chaque enseignant, le nombre total d'heures équivalent TD qu'il devra réaliser.
	- (1h de CM = 1,5h équivalent TD, 1h de TD = 1h équivalent TD, 1h de TD = 0,5h équivalent TP).
- c. Modifier votre analyseur syntaxique pour qu'il vérifie s'il reste des heures à pourvoir ou si trop d'heures ont été programmées, pour chaque UE pour les CM, TD et TP.

Voici un exemple de sortie :

```
\Box - xterm.
Résultat :
UE 1 : TP : 30.0h manquantes
UE 3 : CM : 3.0h en trop
UE 3 : TP : 4.5h manquantes
```
Vous fournirez un fichier **lex** et un fichier **yacc** permettant de répondre aux 3 questions.

## **Utilisation d'XML, XSLT et AJAX**

**2 –** Vous récupérerez la liste des programmes TV de la TNT sur https://xmltvfr.fr/xmltv/xmltv\_tnt.xml

Le travail consiste à :

- ⊳ **générer** un fichier XML faisant apparaitre seulement toutes les "séries" de **toutes les chaines** avec XSL. *Ce fichier sera lui même au format XML*.
- ⊳ Ce fichier est **consultable** au travers d'une page html avec Ajax qui devra l'afficher sous forme de tableau avec les icônes des chaines.

*Vous pourrez afficher dans un cadre le descriptif de l'épisode lorsque l'utilisateur clique sur une programmation.*

*Votre tableau peut être organisé par jour ou par chaîne pour tous les jours*.

⊳ on voudrait implémenter la possibilité de **filtrer par chaine** : Il faudra proposer à l'utilisateur de saisir le nom de la chaine dans un champ puis de n'afficher que le programme de la chaine choisie.

```
\square xterm -
$ python3 -m http.server
Serving HTTP on 0.0.0.0 port 8000 ...
```
et vous connecter dessus à l'aide de l'URL : http://localhost:8000/.